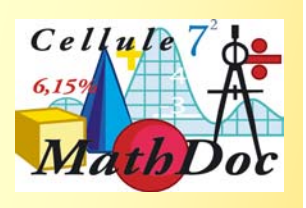

## **Open Archives Initiative**

- Définitions:
- Une initiative « politique »
	- $\bullet$  Encourager le développement du libre accès à la documentation
	- Initiative de Budapest pour l'Accès Ouvert
	- $\bullet$  **Berlin Declaration on Open Access to Knowledge in theSciences andHumanities**
- Un protocole, des spécifications informatiques
	- $\bullet$ http
	- $\bullet$ XML
	- $\bullet$ Dublin core

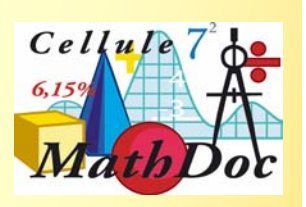

#### **Open Archives Protocol for Metadata Harvesting (OAIPMH)**

- L'idée: exposer **les métadonnées d'une collection numérique,** afin de faciliter l'accès, la visibilité…
- Une initiative qui a regroupé des gens intéressés par l'aspect informatique.
- 3 réunions internationales, ensuite pas vraiment besoin de se réunir
- Définition d'un protocole et d'outils pour l'utiliser
- **Service Service**  Notion de « data provider » et de « service provider »

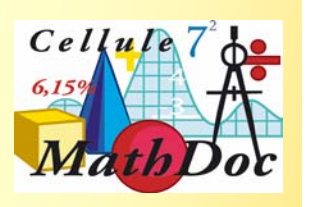

#### **Que fait-on avec OAI?**

- **Service Service** Les « data providers » gèrent une archive numérique.
- **Service Service**  Les « service providers » ajoutent de la valeur aux métadonnées qu'ils trouvent chez les « data providers ».
- Le data provider doit fournir des métadonnées conformes au protocole OAI.
- Le « service provider » doit savoir les lire et les exploiter.
- Un gain de temps pour l'échange d'information bibliographique.
- On peut être à la fois data provider et service provider

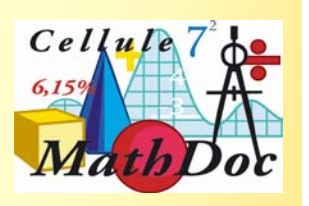

### **OAIPMH le protocole**

- Basé sur http
- Un ensemble réduit de requêtes simples
- **Les résultat est envoyé en XML**
- On peut utiliser des normes de description bibliographiques différentes, mais il doit obligatoirement y avoir dans tout serveur OAI des métadonnées en « dublin core »

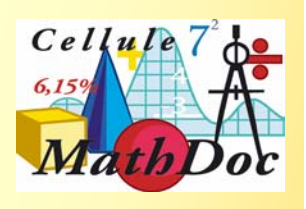

#### **Dublin core**

- Initiative (remonte à 1996 environ) de gens qui étaient préoccupés de pouvoir décrire simplement des ressources en ligne.
- Dublin core sert de dénominateur commun obligatoire pour les métadonnées servies par les serveurs OAI.
- 15 éléments de base: creator, title, date, language, type, publisher, etc…
- **<http://dublincore.org/documents/dces/>**

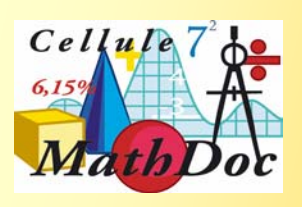

#### **Un serveur OAI**

- Généralement basé sur une base de données d'où on extrait les informations et les envoie dans le format XML nécessaire
- Des logiciels touts prêts de « eprint » ont un serveur OAI intégré:
	- Eprints.org
	- $\bullet$ **D**space
- Un récent développement permet aussi d'installer un serveur OAI devant une collection de documents plus « statiques » (intéressant pour des services plus petits ou n'ayant pas un bon développeur sous la main)

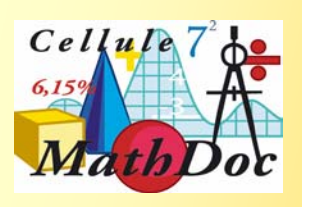

#### **Requêtes OAI**

- GetRecord (récupération d'une notice)
- **Indentify (info sur le service)**
- **ListIdentifiers**
- ■ ListMetadataFormats (infos sur les formats de métadonnées possibles)
- **Service Service** ListRecords(récupération de beaucoup de notices)
- ListSets(info sur les divisions logiques du serveur OAI)

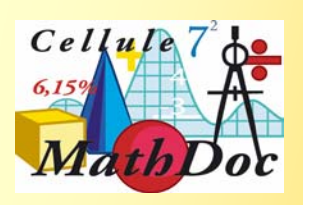

# **Un exemple d'utilisation**

- <http://hal.ccsd.cnrs.fr/oai/oai.php?verb=ListSets>
	- $\bullet$ Qu'y a-t-il dans la collection OAI HAL
- [http://hal.ccsd.cnrs.fr/oai/oai.php?verb=ListMetadat](http://hal.ccsd.cnrs.fr/oai/oai.php?verb=ListMetadataFormats) aFormats
	- $\bullet$ Quels sont les formats de métadonnées possibles?
- [http://hal.ccsd.cnrs.fr/oai/oai.php?verb=ListRecord](http://hal.ccsd.cnrs.fr/oai/oai.php?verb=ListRecords&set=MATH&metadataPrefix=oai_hal) s&set=MATH&metadataPrefix=oai\_hal
	- $\bullet$  Je veux tous les enregistrements dans le domaine « math » avec l'ensemble de métadonnées « oai\_hal »
- [http://arXiv.org/oai2?verb=GetRecord&identifier=o](http://arxiv.org/oai2?verb=GetRecord&identifier=oai:arXiv.org:cs/0112017&metadataPrefix=oai_dc) ai:arXiv.org:cs/0112017&metadataPrefix=oai\_dc
	- je veux la notice cs/0112017 dans ArXiv

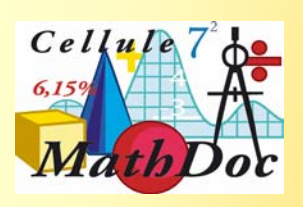

# **Exemples sur NUMDAM**

- [http://www.numdam.org/oai?verb=ListMetadataFor](http://www.numdam.org/oai?verb=ListMetadataFormats) mats)
	- $\bullet$  liste des différentes formats de métadonnées du serveur OAI NUMDAM
- [http://www.numdam.org/oai?verb=ListRecords&me](http://www.numdam.org/oai?verb=ListRecords&metadataPrefix=oai_dc&set=aif) tadataPrefix=oai\_dc&set=aif
	- je veux les « AIF » en « dublin core »
- [http://www.numdam.org/oai?verb=ListRecords&me](http://www.numdam.org/oai?verb=ListRecords&metadataPrefix=minidml&set=aif) tadataPrefix=minidml&set=aif
	- je veux les « AIF » en « minidml »

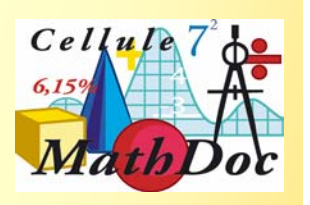

### **Les services OAI en France**

- Le CCSD HAL, TEL, les autres
- L'université Lyon 2
- BnF (gallica)
- Cellule MathDoc (NUMDAM)
- Autres (surement)

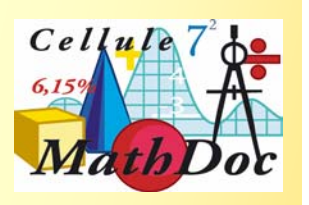

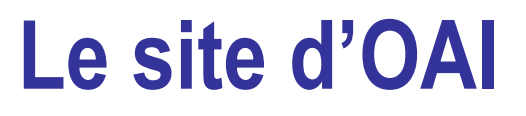

- [http://www.openarchives.org](http://www.openarchives.org/)
- **Un outil pour regarder rapidement des serveurs OAI**
- Une liste d'outils pour utiliser OAI